# 리사홈 공기질 데이터 저장 .<br>홈 공기질 데이터 저장<br>소프트웨어 사용법

(주) 티지웨이브

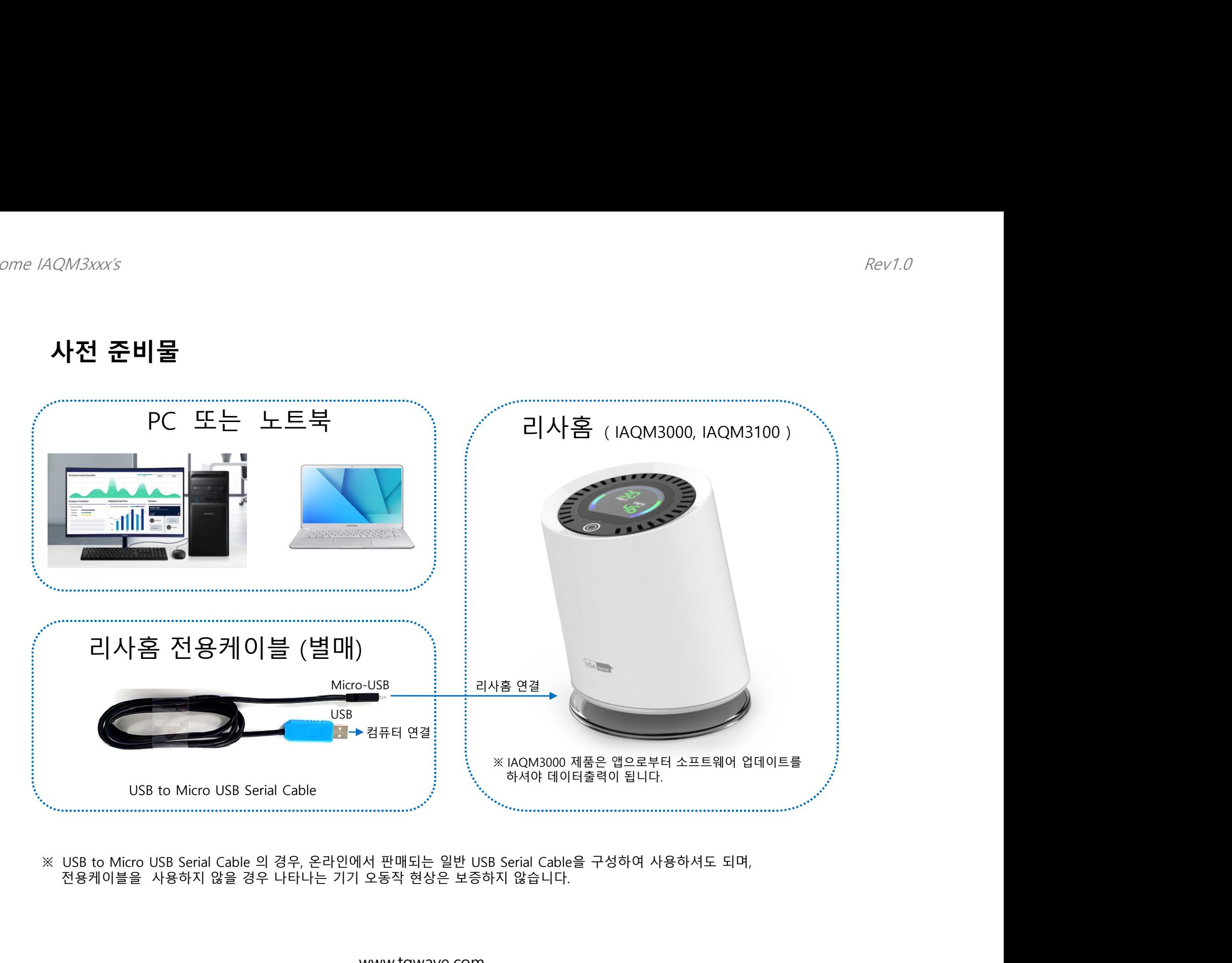

www.tgwave.com

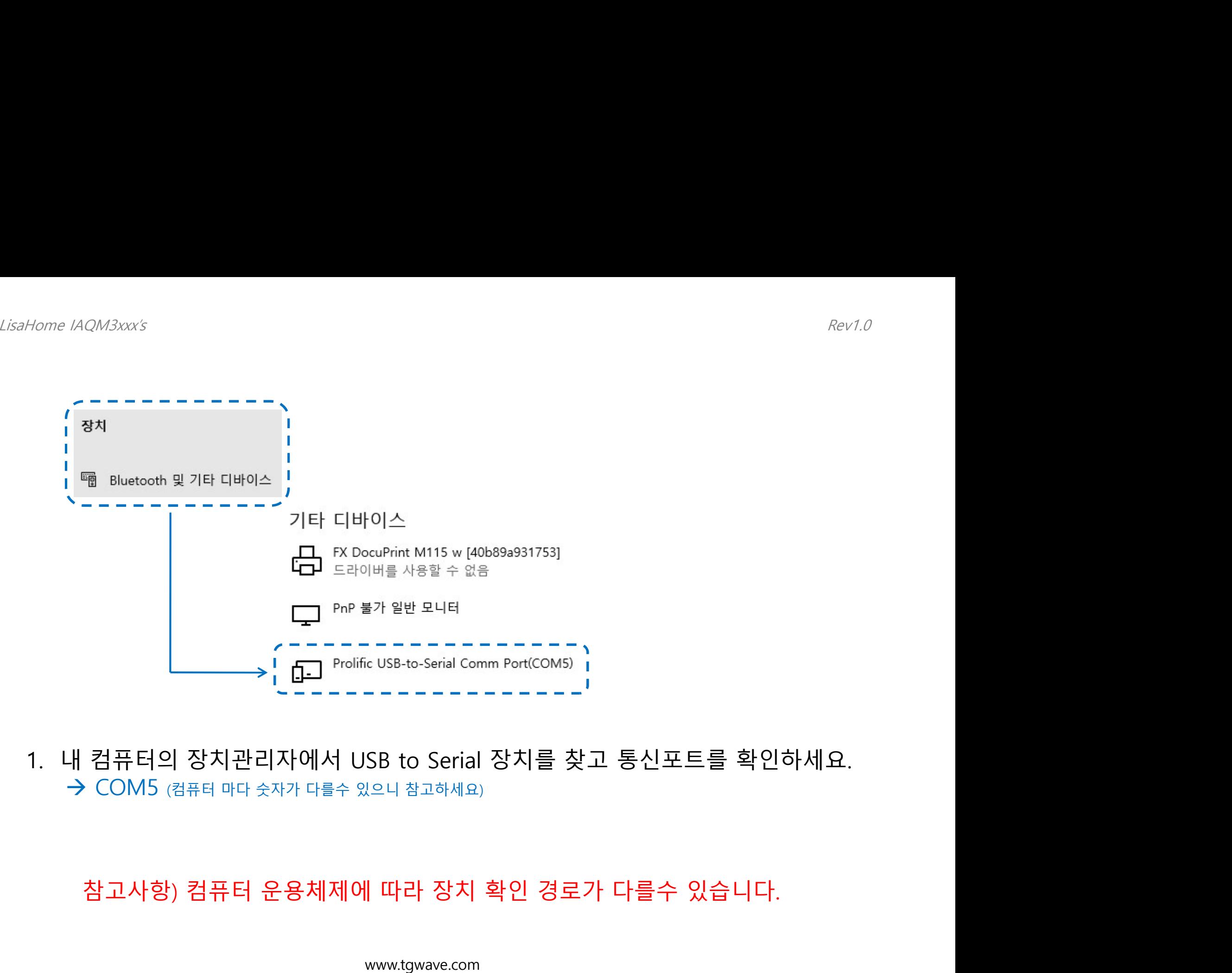

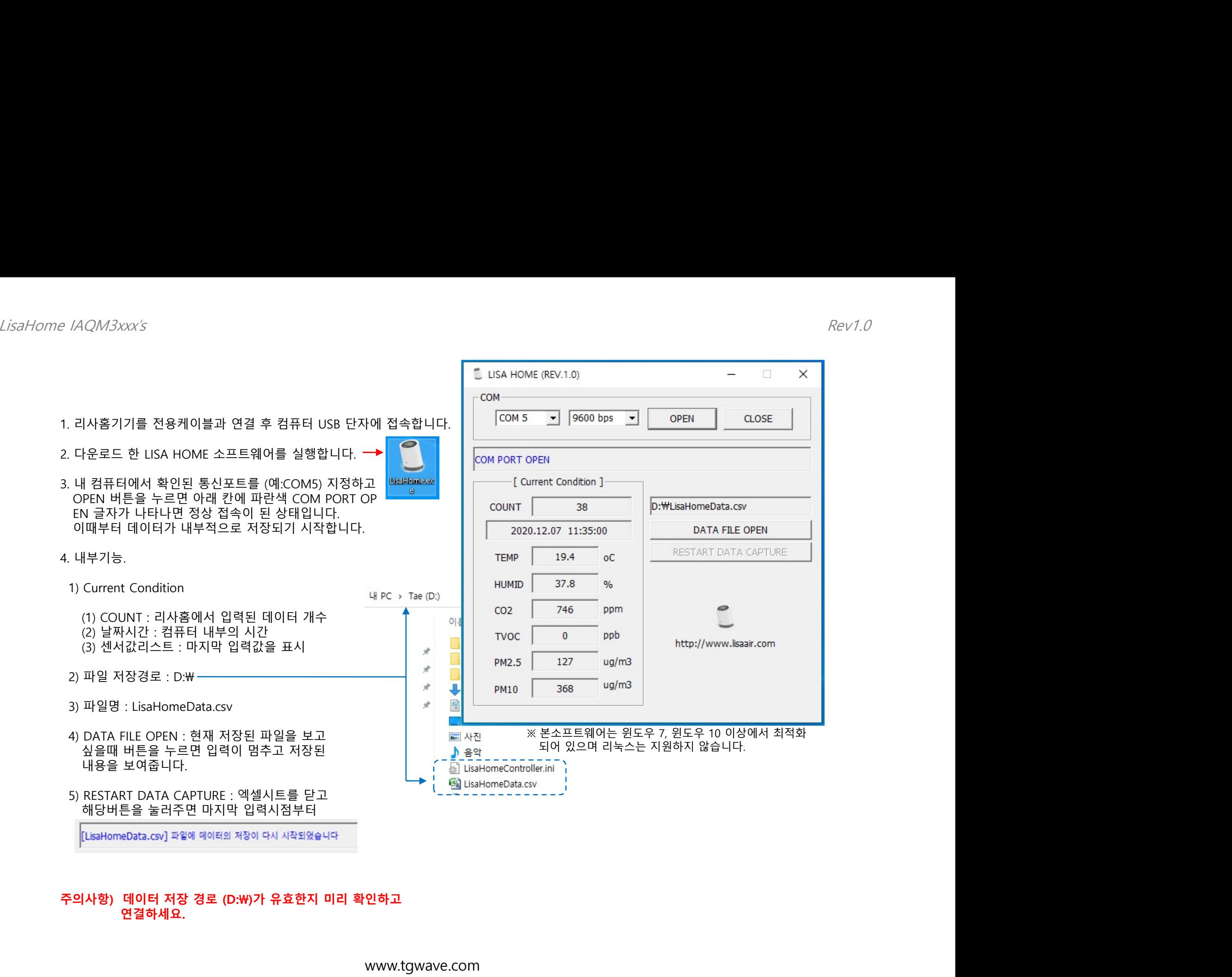

# 연결하세요.

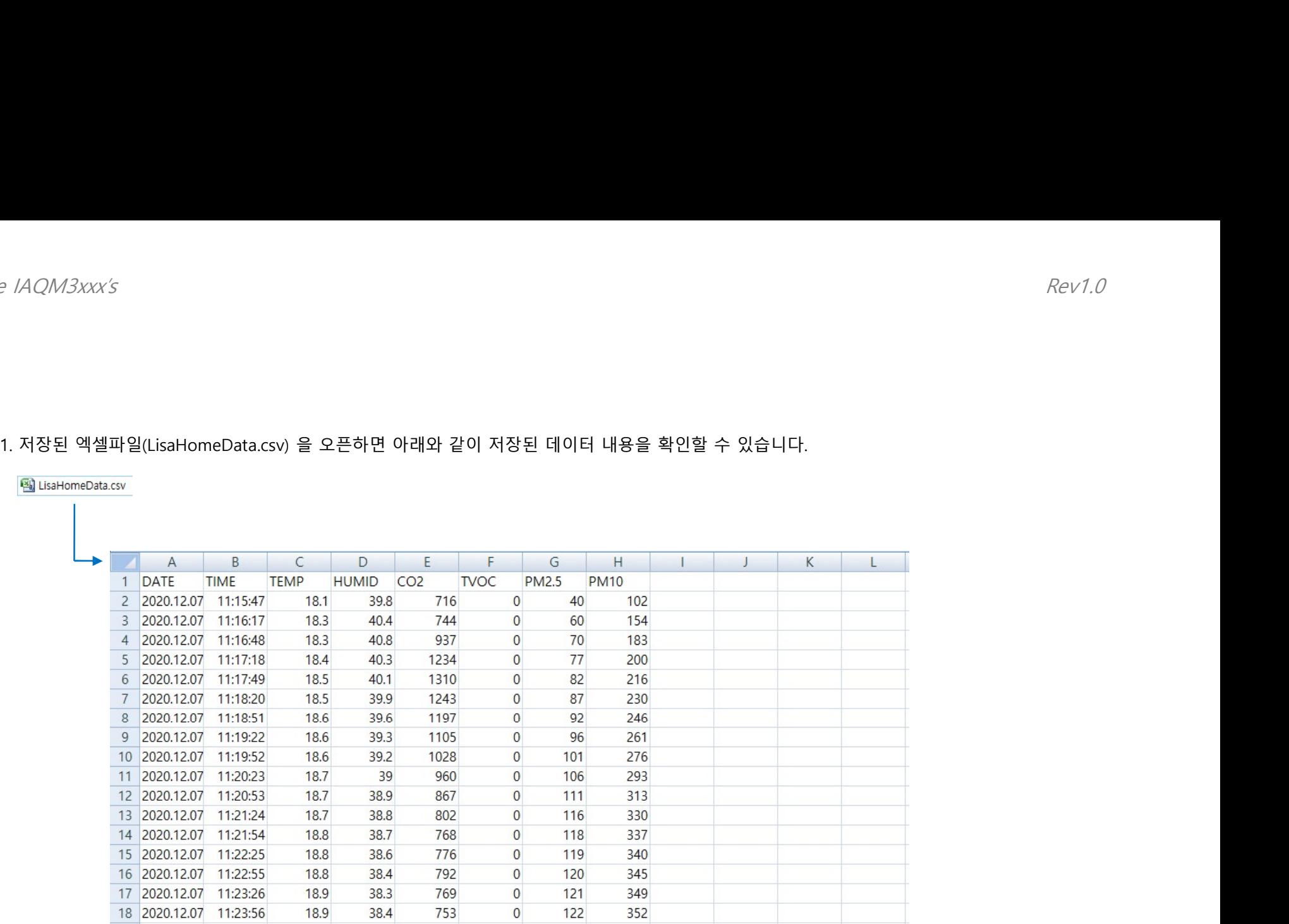

# 감사합니다.

sales@tgwave.com